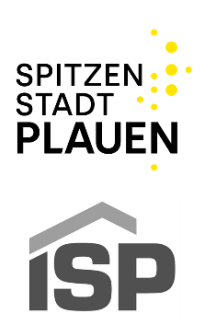

## **Erläuterungen zur Teilnahme am ArbeitgeberGutschein – Programm**

## **Versand:**

- Sie können den Antrag per Post an die ISP schicken oder
- Senden Sie einen Scan an [stadtgutschein@isp-plauen.de](mailto:stadtgutschein@isp-plauen.de) oder
- Senden Sie einen Scan an [eckhard.sorger@plauen.de](mailto:eckhard.sorger@plauen.de)

## **Was muss meine Personalverwaltung tun?**

- Sobald Sie als Arbeitgeber bei der ISP registriert sind erhalten Sie von der ISP eine "Anleitung Arbeitgeberportal". Entsprechend diesen Hinweisen melden Sie sich im System an.
- Sie teilen der Stadt Plauen mit, wie viele Gutscheinkarten Sie benötigen, an [eckhard.sorger@plauen.de.](mailto:eckhard.sorger@plauen.de) Diese bekommen Sie dann umgehend von einem Mitarbeiter der Stadt Plauen ausgehändigt.
- Später loggen sie sich dann selbst im System ein, hinterlegen gemäß Anleitung die Mitarbeiter und Karten und legen fest welche Mitarbeiter in den Genuss Ihrer Zuwendung kommen und zu welchem Zeitpunkt ein individuell zu bestimmender Betrag aufgeladen werden soll.
- Ab dem Folgemonat erscheinen dann alle aktiven Karten in Ihrer Monatsabrechnung.

## **Eigenes Logo?**

Wir legen Wert auf ein Corporate Design des Plauener StadtGutscheins. Sie können aber natürlich gerne auf Ihren ArbeitgeberGutscheinen ihr Firmenlogo an der definierten Stelle einfügen lassen. Wenn Sie das wünschen fordern Sie bitte eine entsprechende Druckvorlage bei [eckhard.sorger@plauen.de](mailto:eckhard.sorger@plauen.de) an.

Über die Stadt Plauen wird dann die gewünschte Anzahl Karten bei unserem Vertragspartner bestellt. Wir übergeben Ihnen anschließend (Fertigungsdauer ca. 4 Wochen) die Karten und stellen Ihnen die Herstellungskosten in Rechnung.

Die Preisstaffel für den Kartendruck ist aktuell:

100 Stück: 3,89€/Stück 250 Stück: 1,76€/Stück 500 Stück: 0,99€/Stück

Die Preisangaben sind unverbindlich und können sich bei Preiserhöhungen des Vertragspartners ändern!

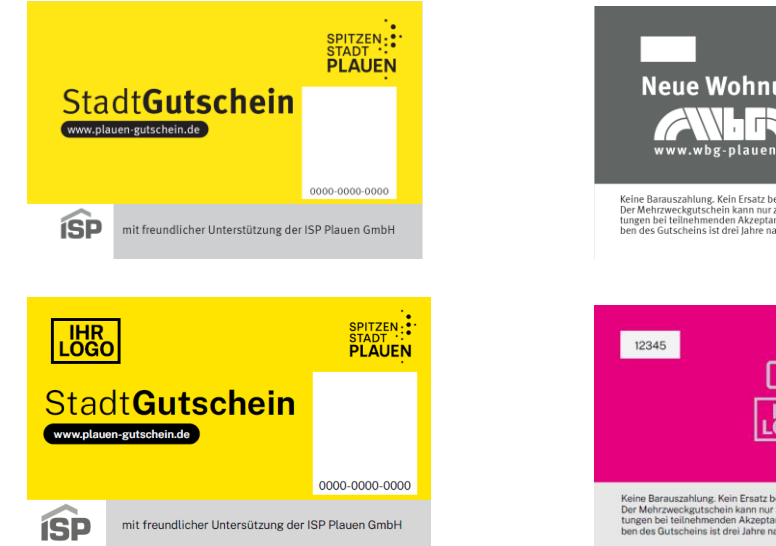

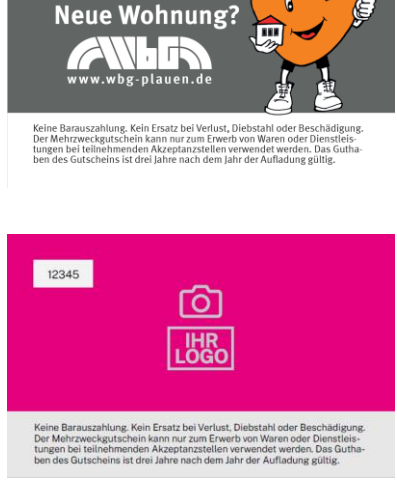